#### **Мобильный телефон**

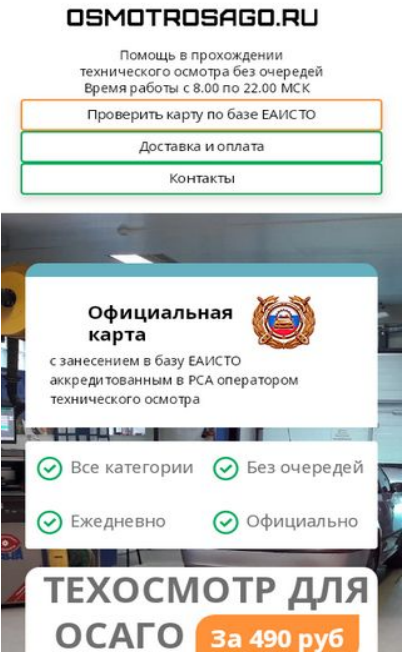

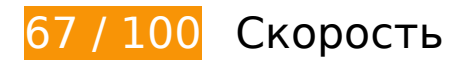

 **Исправьте обязательно:** 

## **Удалите код JavaScript и CSS, блокирующий отображение верхней части страницы**

Количество блокирующих скриптов на странице: 6. Количество блокирующих ресурсов CSS на странице: 15. Они замедляют отображение контента.

Все содержание верхней части страницы отображается только после загрузки указанных далее ресурсов. Попробуйте отложить загрузку этих ресурсов, загружать их асинхронно или встроить их самые важные компоненты непосредственно в код HTML.

[Удалите код JavaScript, препятствующий отображению:](http://review.netguides.eu/redirect.php?url=https%3A%2F%2Fdevelopers.google.com%2Fspeed%2Fdocs%2Finsights%2FBlockingJS)

- https://osmotrosago.ru/wp-content/cache/wpfc-minified/g0z3md7d/i0bti.js
- https://osmotrosago.ru/js/jquery.maskedinput.js
- https://osmotrosago.ru/js/parallax.js
- https://ajax.googleapis.com/ajax/libs/jquery/2.2.0/jquery.min.js

#### **Мобильный телефон**

- https://widget.unitpay.ru/unitpay.js
- https://osmotrosago.ru/js/main.js

[Оптимизируйте работу CSS](http://review.netguides.eu/redirect.php?url=https%3A%2F%2Fdevelopers.google.com%2Fspeed%2Fdocs%2Finsights%2FOptimizeCSSDelivery) на следующих ресурсах:

- https://osmotrosago.ru/wp-includes/css/dist/block-library/style.min.css@ver=5.3.2.css
- https://osmotrosago.ru/wp-includes/css/dist/block-library/theme.min.css@ver=5.3.2.css
- https://osmotrosago.ru/wp-content/plugins/contactform-7/includes/css/styles.css@ver=5.1.6.css
- https://osmotrosago.ru/wp-content/plugins/modal-forelementor/css/bootstrap.css@ver=5.3.2.css
- https://osmotrosago.ru/wp-content/plugins/modal-forelementor/css/popup.css@ver=5.3.2.css
- https://osmotrosago.ru/wpcontent/themes/twentysixteen/genericons/genericons.css@ver=3.4.1.css
- https://osmotrosago.ru/wp-content/themes/twentysixteen/style.css@ver=5.3.2.css
- https://osmotrosago.ru/wp-content/themes/twentysixteenchild2/style.css@ver=2.0.1566927651.css
- https://osmotrosago.ru/wp-content/cache/wpfc-minified/ng87sa/i0bti.css
- https://osmotrosago.ru/wpcontent/uploads/elementor/css/post-75.css@ver=1579972247.css
- https://osmotrosago.ru/wpcontent/uploads/elementor/css/post-179.css@ver=1580989579.css
- https://osmotrosago.ru/wp-content/cache/wpfc-minified/dql4wank/i0bti.css
- https://osmotrosago.ru/wp-content/cache/wpfc-minified/ehp5234t/i0bti.css
- https://osmotrosago.ru/css/form.min.css@lvcss=201810261218.css
- https://osmotrosago.ru/wp-content/cache/wpfc-minified/8kx2gqhw/i0bti.css

 **Исправьте по возможности:** 

**Включите сжатие**

Сжатие ресурсов с помощью функций gzip или deflate позволяет сократить объем данных, передаваемых по сети.

[Включите сжатие](http://review.netguides.eu/redirect.php?url=https%3A%2F%2Fdevelopers.google.com%2Fspeed%2Fdocs%2Finsights%2FEnableCompression) для следующих ресурсов, чтобы уменьшить объем передаваемых данных на 9,1 КБ (67 %).

Сжатие страницы https://widget.unitpay.ru/unitpay.js уменьшит ее размер на 9,1 КБ  $(67 \frac{9}{6})$ .

# **Сократите CSS**

Сжатие кода CSS позволяет сократить объем данных, чтобы ускорить загрузку и обработку.

[Сократите код CSS](http://review.netguides.eu/redirect.php?url=https%3A%2F%2Fdevelopers.google.com%2Fspeed%2Fdocs%2Finsights%2FMinifyResources) на следующих ресурсах, чтобы уменьшить их размер на 157 Б (16 %).

Сокращение https://osmotrosago.ru/wp-content/plugins/modal-forelementor/css/bootstrap.css@ver=5.3.2.css позволит уменьшить размер на 157 Б (16 %) после сжатия.

## **Сократите HTML**

Сжатие HTML-кода (в том числе встроенного кода JavaScript или CSS) позволяет сократить объем данных, чтобы ускорить загрузку и обработку.

[Сократите код HTML](http://review.netguides.eu/redirect.php?url=https%3A%2F%2Fdevelopers.google.com%2Fspeed%2Fdocs%2Finsights%2FMinifyResources) на следующих ресурсах, чтобы уменьшить их размер на 3,5 КБ (18 %).

Сокращение https://osmotrosago.ru/ позволит уменьшить размер на 3,5 КБ (18 %) после сжатия.

**Сократите JavaScript**

Сжатие кода JavaScript позволяет сократить объем данных, чтобы ускорить загрузку, обработку и выполнение.

[Сократите код JavaScript](http://review.netguides.eu/redirect.php?url=https%3A%2F%2Fdevelopers.google.com%2Fspeed%2Fdocs%2Finsights%2FMinifyResources) на следующих ресурсах, чтобы уменьшить их размер на 4,2 КБ  $(23 \%)$ .

- Сокращение https://widget.unitpay.ru/unitpay.js позволит уменьшить размер на 3,2 КБ  $(25 \%)$ .
- Сокращение https://osmotrosago.ru/js/parallax.js позволит уменьшить размер на 626 Б (20 %) после сжатия.
- Сокращение https://osmotrosago.ru/js/main.js позволит уменьшить размер на 336 Б (16 %) после сжатия.

## **Оптимизируйте изображения**

Правильный формат и сжатие изображений позволяет сократить их объем.

[Оптимизируйте следующие изображения,](http://review.netguides.eu/redirect.php?url=https%3A%2F%2Fdevelopers.google.com%2Fspeed%2Fdocs%2Finsights%2FOptimizeImages) чтобы уменьшить их размер на 14,8 КБ (32 %).

- Сжатие страницы https://osmotrosago.ru/img/s1-a.png уменьшит ее размер на 2,9 КБ (39 %).
- Сжатие страницы https://osmotrosago.ru/img/s3-s.png уменьшит ее размер на 2,8 КБ  $(37 \%)$ .
- Сжатие страницы https://osmotrosago.ru/img/s2-s.png уменьшит ее размер на 2,8 КБ (38 %).
- Сжатие страницы https://osmotrosago.ru/img/s4-s.png уменьшит ее размер на 2,7 КБ (37 %).
- Сжатие страницы https://osmotrosago.ru/wp-content/uploads/2019/11/pays.jpg уменьшит ее размер на 1,9 КБ (23 %).
- Сжатие страницы https://osmotrosago.ru/files/t/to-rf/top-to.ru/files/img/biglogo\_7932.png уменьшит ее размер на 733 Б (14 %).
- Сжатие страницы https://osmotrosago.ru/img/logo.png уменьшит ее размер на 625 Б (23 %).
- Сжатие страницы https://osmotrosago.ru/shadoww.jpg уменьшит ее размер на 376 Б (48 %).

### **Оптимизируйте загрузку видимого контента**

Для отображения верхней части страницы необходимы дополнительные сетевые запросы. Сократите объем HTML-кода в верхней части страницы, чтобы она быстрее открывалась в браузере.

Полученного HTML недостаточно для отображения верхней части страницы. Обычно так происходит, если после синтаксического анализа HTML-кода требуется загрузка дополнительных ресурсов. [Передавайте в первую очередь видимую часть страницы](http://review.netguides.eu/redirect.php?url=https%3A%2F%2Fdevelopers.google.com%2Fspeed%2Fdocs%2Finsights%2FPrioritizeVisibleContent) – включите весь необходимый контент непосредственно в HTML-ответ.

- После получения всех данных HTML с сервера удалось отобразить только 43 % от общего объема контента верхней части страницы.
- Нажмите, чтобы увидеть скриншот только с ответом HTML: snapshot:23

# **• Выполнено правил: 3**

#### **Не используйте переадресацию с целевой страницы**

На вашей странице нет переадресаций. Подробнее о том, [как избегать переадресаций на](http://review.netguides.eu/redirect.php?url=https%3A%2F%2Fdevelopers.google.com%2Fspeed%2Fdocs%2Finsights%2FAvoidRedirects) [целевых страницах.](http://review.netguides.eu/redirect.php?url=https%3A%2F%2Fdevelopers.google.com%2Fspeed%2Fdocs%2Finsights%2FAvoidRedirects)

## **Используйте кеш браузера**

Кеширование в браузере включено. Подробнее о том, [как использовать кеширование в](http://review.netguides.eu/redirect.php?url=https%3A%2F%2Fdevelopers.google.com%2Fspeed%2Fdocs%2Finsights%2FLeverageBrowserCaching) [браузере](http://review.netguides.eu/redirect.php?url=https%3A%2F%2Fdevelopers.google.com%2Fspeed%2Fdocs%2Finsights%2FLeverageBrowserCaching).

#### **Сократите время ответа сервера**

Ваш сервер ответил быстро. Подробнее о том, [как сократить время ответа сервера.](http://review.netguides.eu/redirect.php?url=https%3A%2F%2Fdevelopers.google.com%2Fspeed%2Fdocs%2Finsights%2FServer)

# **91 / 100** Удобство для пользователей

 **Исправьте по возможности:** 

#### **Увеличьте размер активных элементов на странице**

Некоторые ссылки и кнопки на страницах вашего сайта слишком малы, и поэтому пользователям устройств с сенсорными экранами может быть неудобно нажимать на них. [Увеличьте активные элементы,](http://review.netguides.eu/redirect.php?url=https%3A%2F%2Fdevelopers.google.com%2Fspeed%2Fdocs%2Finsights%2FSizeTapTargetsAppropriately) чтобы сделать свой сайт удобнее.

Указанные ниже активные элементы расположены слишком близко к соседним. Увеличьте расстояние между ними.

- Активный элемент <label for="order-vin">VIN</label> и ещё 11 расположены слишком близко к другим активным элементам.
- Активный элемент <input type="checkbox" class="is vin check"> и ещё 3 расположены слишком близко к другим активным элементам.
- Активный элемент <a href="#" class="next-step btn -orange -small">Далее</a> находится слишком близко к другим активным элементам (1).
- Активный элемент <div id="elementor-tab-title-8581" class="elementor-tab-…e questionone">Какие документ…ия техосмотра?</div> и ещё 7 расположены слишком близко к другим активным элементам.
- Активный элемент <a href="#" class="question-one-link">Какие документ…ия техосмотра?</a> и ещё 13 расположены слишком близко к другим активным элементам.

**• Выполнено правил: 4** 

#### **Откажитесь от плагинов**

На вашем сайте не используются плагины, поэтому контент доступен максимально широкому кругу пользователей. Подробнее о том, [почему следует отказаться от плагинов](http://review.netguides.eu/redirect.php?url=https%3A%2F%2Fdevelopers.google.com%2Fspeed%2Fdocs%2Finsights%2FAvoidPlugins)…

**Настройте область просмотра**

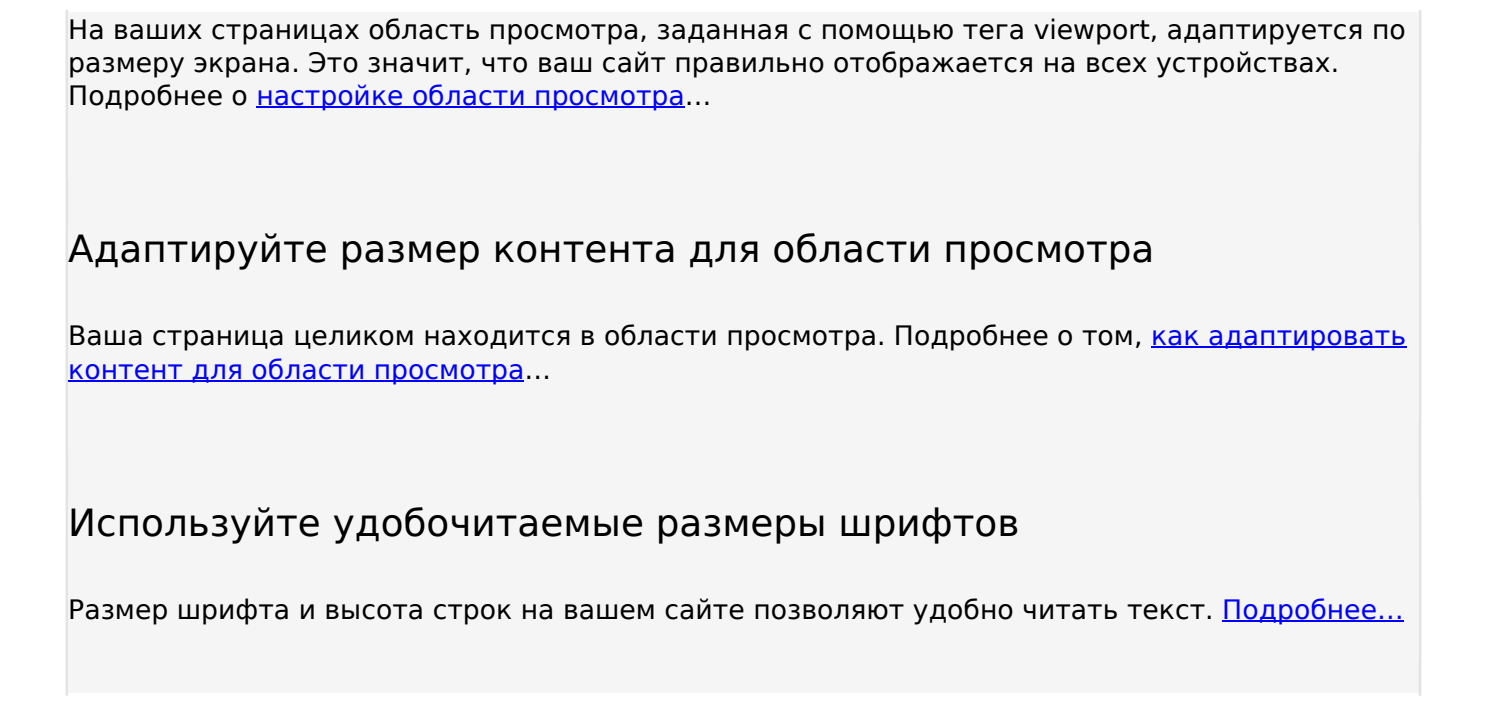

#### **Персональный компьютер**

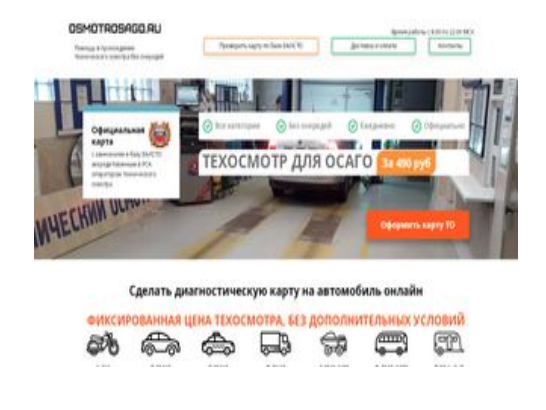

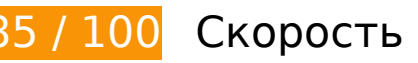

 **Исправьте обязательно:** 

**Удалите код JavaScript и CSS, блокирующий отображение верхней части страницы**

Количество блокирующих скриптов на странице: 6. Количество блокирующих ресурсов CSS на странице: 15. Они замедляют отображение контента.

Все содержание верхней части страницы отображается только после загрузки указанных далее ресурсов. Попробуйте отложить загрузку этих ресурсов, загружать их асинхронно или встроить их самые важные компоненты непосредственно в код HTML.

[Удалите код JavaScript, препятствующий отображению:](http://review.netguides.eu/redirect.php?url=https%3A%2F%2Fdevelopers.google.com%2Fspeed%2Fdocs%2Finsights%2FBlockingJS)

- https://osmotrosago.ru/wp-content/cache/wpfc-minified/g0z3md7d/i0bti.js
- https://osmotrosago.ru/js/jquery.maskedinput.js
- https://osmotrosago.ru/js/parallax.js
- https://ajax.googleapis.com/ajax/libs/jquery/2.2.0/jquery.min.js
- https://widget.unitpay.ru/unitpay.js
- https://osmotrosago.ru/js/main.js

[Оптимизируйте работу CSS](http://review.netguides.eu/redirect.php?url=https%3A%2F%2Fdevelopers.google.com%2Fspeed%2Fdocs%2Finsights%2FOptimizeCSSDelivery) на следующих ресурсах:

- https://osmotrosago.ru/wp-includes/css/dist/block-library/style.min.css@ver=5.3.2.css
- https://osmotrosago.ru/wp-includes/css/dist/block-library/theme.min.css@ver=5.3.2.css
- https://osmotrosago.ru/wp-content/plugins/contactform-7/includes/css/styles.css@ver=5.1.6.css
- https://osmotrosago.ru/wp-content/plugins/modal-forelementor/css/bootstrap.css@ver=5.3.2.css
- https://osmotrosago.ru/wp-content/plugins/modal-forelementor/css/popup.css@ver=5.3.2.css
- https://osmotrosago.ru/wpcontent/themes/twentysixteen/genericons/genericons.css@ver=3.4.1.css
- https://osmotrosago.ru/wp-content/themes/twentysixteen/style.css@ver=5.3.2.css
- https://osmotrosago.ru/wp-content/themes/twentysixteenchild2/style.css@ver=2.0.1566927651.css
- https://osmotrosago.ru/wp-content/cache/wpfc-minified/ng87sa/i0bti.css
- https://osmotrosago.ru/wpcontent/uploads/elementor/css/post-75.css@ver=1579972247.css
- https://osmotrosago.ru/wpcontent/uploads/elementor/css/post-179.css@ver=1580989579.css
- https://osmotrosago.ru/wp-content/cache/wpfc-minified/dql4wank/i0bti.css
- https://osmotrosago.ru/wp-content/cache/wpfc-minified/ehp5234t/i0bti.css
- https://osmotrosago.ru/css/form.min.css@lvcss=201810261218.css

https://osmotrosago.ru/wp-content/cache/wpfc-minified/8kx2gqhw/i0bti.css

# **Исправьте по возможности:**

#### **Включите сжатие**

Сжатие ресурсов с помощью функций gzip или deflate позволяет сократить объем данных, передаваемых по сети.

[Включите сжатие](http://review.netguides.eu/redirect.php?url=https%3A%2F%2Fdevelopers.google.com%2Fspeed%2Fdocs%2Finsights%2FEnableCompression) для следующих ресурсов, чтобы уменьшить объем передаваемых данных на 9,1 КБ (67 %).

Сжатие страницы https://widget.unitpay.ru/unitpay.js уменьшит ее размер на 9,1 КБ  $(67 \%)$ .

## **Сократите CSS**

Сжатие кода CSS позволяет сократить объем данных, чтобы ускорить загрузку и обработку.

[Сократите код CSS](http://review.netguides.eu/redirect.php?url=https%3A%2F%2Fdevelopers.google.com%2Fspeed%2Fdocs%2Finsights%2FMinifyResources) на следующих ресурсах, чтобы уменьшить их размер на 157 Б (16 %).

Сокращение https://osmotrosago.ru/wp-content/plugins/modal-forelementor/css/bootstrap.css@ver=5.3.2.css позволит уменьшить размер на 157 Б (16 %) после сжатия.

## **Сократите HTML**

Сжатие HTML-кода (в том числе встроенного кода JavaScript или CSS) позволяет сократить объем данных, чтобы ускорить загрузку и обработку.

[Сократите код HTML](http://review.netguides.eu/redirect.php?url=https%3A%2F%2Fdevelopers.google.com%2Fspeed%2Fdocs%2Finsights%2FMinifyResources) на следующих ресурсах, чтобы уменьшить их размер на 3,5 КБ (18 %).

Сокращение https://osmotrosago.ru/ позволит уменьшить размер на 3,5 КБ (18 %) после сжатия.

# **Сократите JavaScript**

Сжатие кода JavaScript позволяет сократить объем данных, чтобы ускорить загрузку, обработку и выполнение.

[Сократите код JavaScript](http://review.netguides.eu/redirect.php?url=https%3A%2F%2Fdevelopers.google.com%2Fspeed%2Fdocs%2Finsights%2FMinifyResources) на следующих ресурсах, чтобы уменьшить их размер на 4,2 КБ (23 %).

- Сокращение https://widget.unitpay.ru/unitpay.js позволит уменьшить размер на 3,2 КБ (25 %).
- Сокращение https://osmotrosago.ru/js/parallax.js позволит уменьшить размер на 626 Б (20 %) после сжатия.
- Сокращение https://osmotrosago.ru/js/main.js позволит уменьшить размер на 336 Б (16 %) после сжатия.

## **Оптимизируйте изображения**

Правильный формат и сжатие изображений позволяет сократить их объем.

[Оптимизируйте следующие изображения,](http://review.netguides.eu/redirect.php?url=https%3A%2F%2Fdevelopers.google.com%2Fspeed%2Fdocs%2Finsights%2FOptimizeImages) чтобы уменьшить их размер на 14,8 КБ (32 %).

- Сжатие страницы https://osmotrosago.ru/img/s1-a.png уменьшит ее размер на 2,9 КБ (39 %).
- Сжатие страницы https://osmotrosago.ru/img/s3-s.png уменьшит ее размер на 2,8 КБ (37 %).
- Сжатие страницы https://osmotrosago.ru/img/s2-s.png уменьшит ее размер на 2,8 КБ (38 %).
- Сжатие страницы https://osmotrosago.ru/img/s4-s.png уменьшит ее размер на 2,7 КБ (37 %).
- Сжатие страницы https://osmotrosago.ru/wp-content/uploads/2019/11/pays.jpg уменьшит ее размер на 1,9 КБ (23 %).
- Сжатие страницы https://osmotrosago.ru/files/t/to-rf/top-to.ru/files/img/biglogo\_7932.png уменьшит ее размер на 733 Б (14 %).
- Сжатие страницы https://osmotrosago.ru/img/logo.png уменьшит ее размер на 625 Б (23 %).
- Сжатие страницы https://osmotrosago.ru/shadoww.jpg уменьшит ее размер на 376 Б (48 %).

## **Оптимизируйте загрузку видимого контента**

Для отображения верхней части страницы необходимы дополнительные сетевые запросы. Сократите объем HTML-кода в верхней части страницы, чтобы она быстрее открывалась в браузере.

Полученного HTML недостаточно для отображения верхней части страницы. Обычно так происходит, если после синтаксического анализа HTML-кода требуется загрузка дополнительных ресурсов. [Передавайте в первую очередь видимую часть страницы](http://review.netguides.eu/redirect.php?url=https%3A%2F%2Fdevelopers.google.com%2Fspeed%2Fdocs%2Finsights%2FPrioritizeVisibleContent) включите весь необходимый контент непосредственно в HTML-ответ.

- После получения всех данных HTML с сервера удалось отобразить только 22 % от общего объема контента верхней части страницы.
- Нажмите, чтобы увидеть скриншот только с ответом HTML: snapshot:23

 **Выполнено правил: 3** 

**Не используйте переадресацию с целевой страницы**

На вашей странице нет переадресаций. Подробнее о том, [как избегать переадресаций на](http://review.netguides.eu/redirect.php?url=https%3A%2F%2Fdevelopers.google.com%2Fspeed%2Fdocs%2Finsights%2FAvoidRedirects) [целевых страницах.](http://review.netguides.eu/redirect.php?url=https%3A%2F%2Fdevelopers.google.com%2Fspeed%2Fdocs%2Finsights%2FAvoidRedirects)

**Используйте кеш браузера**

Кеширование в браузере включено. Подробнее о том, [как использовать кеширование в](http://review.netguides.eu/redirect.php?url=https%3A%2F%2Fdevelopers.google.com%2Fspeed%2Fdocs%2Finsights%2FLeverageBrowserCaching) [браузере](http://review.netguides.eu/redirect.php?url=https%3A%2F%2Fdevelopers.google.com%2Fspeed%2Fdocs%2Finsights%2FLeverageBrowserCaching).

### **Сократите время ответа сервера**

Ваш сервер ответил быстро. Подробнее о том, [как сократить время ответа сервера.](http://review.netguides.eu/redirect.php?url=https%3A%2F%2Fdevelopers.google.com%2Fspeed%2Fdocs%2Finsights%2FServer)